#### **Representação de ponto**

Ponto: vetor de dimensão apropriada

### **Representação de ponto**

Ponto: vetor de dimensão apropriada

Ficar nos inteiros enquanto for possível

#### **Representação de ponto**

Geometria Computacional – p.1/14

Geometria Computacional – p.1/14

Geometria Computacional – p.2/14

Ponto: vetor de dimensão apropriada

Ficar nos inteiros enquanto for possível

```
#define X 0
#define Y 1
#define DIM 2 /* dimensão do espaço */
/* tipo ponto inteiro */
typedef int tPointi[DIM];
```
/\* tipo ponto real \*/ typedef double tPointd[DIM];

#### **Representação de polígono**

Geometria Computacional – p.1/14

Geometria Computacional – p.2/14

Geometria Computacional – p.2/14

Polígono: vetor ou lista ligada de pontos

#### **Representação de polígono**

Polígono: vetor ou lista ligada de pontos

Qual das duas opções escolher? Depende...

#### **Representação de polígono**

Polígono: vetor ou lista ligada de pontos

Qual das duas opções escolher? Depende...

Com vetor...

/\* número máximo de pontos em um polígono \*/ #define PMAX <sup>1000</sup>

/\* tipo polígono de pontos inteiros \*/ typedef tPointi tPolygoni[PMAX];

/\* tipo polígono de pontos reais \*/ typedef tPointd tPolygond[PMAX];

#### **Cálculos de área**

**Triângulo** 

#### **Cálculos de área**

#### **Triângulo**

```
int Area2 (tPointi a, b, c) {
   return a[X]*b[Y]-a[Y]*b[X]+a[Y]*c[X]
         -a[X] * c[Y] + b[X] * c[Y] - c[X] * b[Y];}
```
#### **Cálculos de área**

 $-a[X] * c[Y] + b[X] * c[Y] - c[X] * b[Y];$ 

### **Triângulo** int Area2 (tPointi a, b, c) { return a[X]\*b[Y]-a[Y]\*b[X]+a[Y]\*c[X]

}

Com menos multiplicações <sup>e</sup> em pseudocódigo:

Area2 $(a,b,c)$ 1 **devolva**  $(a[X] - c[X]) * (b[Y] - c[Y]) (a[Y] - c[Y]) * (b[X] - c[X])$ 

## **Cálculos de área**

#### **Triângulo**

Area2(a, b, c)  
\n**1 devolva** 
$$
(a[X] - c[X]) * (b[Y] - c[Y]) - (a[Y] - c[Y]) * (b[X] - c[X])
$$

Polígono

**Cálculos de área**

Geometria Computacional – p.3/14

Geometria Computacional – p.4/14

Geometria Computacional – p.5/14

#### **Triângulo**

 $Area2(a,b,c)$ 1 **devolva**  $(a[X] - c[X]) * (b[Y] - c[Y]) (a[Y] - c[Y]) * (b[X] - c[X])$ 

#### Polígono

AreaPoly2(n, P)  
\n1 
$$
s \leftarrow 0
$$
  
\n2 **para**  $i \leftarrow 1$  **até**  $n - 2$  **faça**  
\n3  $s \leftarrow s + \text{Area2}(P[0], P[i], P[i+1])$   
\n4 **devolva** s

#### **Segmentos <sup>e</sup> pontos**

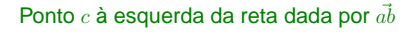

Left $(a, b, c)$ <br>1 devol  $\text{devolva Area2}(a, b, c) > 0$ 

Ponto  $c$  à esquerda ou sobre a reta dada por  $\vec{ab}$ 

LeftOn $(a, b, c)$ 1 **devolva**  $Area2(a, b, c) > 0$ 

## **Segmentos <sup>e</sup> pontos**

Geometria Computacional – p.4/14

Geometria Computacional – p.5/14

Geometria Computacional – p.5/14

Ponto  $c$  à esquerda da reta dada por  $\vec{ab}$ 

Left $(a, b, c)$ 1 **devolva**  $Area2(a, b, c) > 0$ 

#### **Segmentos <sup>e</sup> pontos**

Ponto  $c$  à esquerda da reta dada por  $\vec{ab}$ 

Left $(a, b, c)$ <br>1 devolv devolva  $Area2(a, b, c) > 0$ 

Ponto  $c$  à esquerda ou sobre a reta dada por  $\vec{ab}$ 

 $LeftOn(a, b, c)$ 1 **devolva**  $Area2(a, b, c) > 0$ 

Pontos a, b e c são colineares

Collinear $(a, b, c)$ 1 **devolva**  $Area2(a, b, c) = 0$ 

#### **Interseção de segmentos**

Interseção própria entre  $ab$  e  $cd$ 

IntersectProp $(a, b, c, d)$ 

- 1 **se** Collinear(a,b,c) **ou** Collinear(a,b,d)
- **ou** Collinear( $c, d, a$ ) **ou** Collinear( $c, d, b$ )<br> **2 então devolva** FALSO
- 2 **então devolva** FALSO<br>3 **devolva** Xor(Left(a, b, c),Left(a, b, d))
- **e** Xor(Left $(c, d, a)$ ,Left $(c, d, b)$ )

<sup>A</sup> rotina <sup>X</sup>or devolve <sup>o</sup> ou exclusivo entre duas expressões booleanas.

## **Interseção de segmentos**

Ponto  $c$  está no segmento  $ab$ 

Between $(a, b, c)$ <br>1 se não Coll

- 1 **se não Collinear** $(a, b, c)$ <br>2 **então devolva FALS**
- **2 então devolva** FALSO<br>**3 se**  $a[X] \neq b[X]$   $\triangleright ab$  não é vertical
- 3 **se**  $a[X] \neq b[X]$ <br>4 **então dev**
- **então devolva**  $a[X] \le c[X] \le b[X]$  **ou**  $b[X] \le c[X] \le a[X]$ <br>5 **senão devolva**  $a[Y] \le c[Y] \le b[Y]$  **ou**  $b[Y] \le c[Y] \le a[Y]$
- **senão devolva**  $a[Y] \le c[Y] \le b[Y]$  ou  $b[Y] \le c[Y] \le a[Y]$

#### **Interseção de segmentos**

#### Ponto  $c$  está no segmento  $ab$ Between $(a, b, c)$ <br>1 se não Coll 1 **se não Collinear** $(a, b, c)$ <br>2 **então devolva** FAL **2 então devolva** FALSO<br>**3 se**  $a[X] \neq b[X]$   $\triangleright ab$  não é vertical **3 se**  $a[X] \neq b[X]$   $\triangleright ab$  não é vertical **4 então devolva**  $a[X] \le c[X] \le b[X]$  **ou**  $b[X] \le c[X] \le a[X]$ 5 **senão devolva**  $a[Y] \le c[Y] \le b[Y]$  ou  $b[Y] \le c[Y] \le a[Y]$ Interseção entre  $ab$  e  $cd$ Intersect $(a, b, c, d)$ <br>1 se IntersectE 1 **se** IntersectProp(a, b, c, d)<br>2 **então devolva** VERDA 2 **então** devolva VERDADE<br>3 devolva Between(a b c) ou F <sup>3</sup> **devolva** <sup>B</sup>etween(a, b, <sup>c</sup>) **ou** <sup>B</sup>etween(a, b, <sup>d</sup>) ou  $\text{Between}(c, d, a)$  ou  $\text{Between}(c, d, b)$ Geometria Computacional – p.7/14 Candidata a diagonal  $p[i]p[j]$  está no interior do polígono? Está no cone das arestas vizinhas do polígono?  $InCone(n, P, i, j)$ 1  $u \leftarrow i - 1 \pmod{n}$ 2  $w \leftarrow i + 1 \pmod{n}$ <br>3 **se LeftOn**(P[u], P[i], P[w]) **3 se LeftOn** $(P[u], P[i], P[w]) \geq P[i]$  é convexo <sup>4</sup> **então devolva** <sup>L</sup>eft(P[i],<sup>P</sup>[j],<sup>P</sup>[u]) **<sup>e</sup>**  $Left(P[j], P[i], P[w])$ <sup>5</sup> **senão devolva não** (LeftOn(P[i],<sup>P</sup>[j],<sup>P</sup>[w]) **<sup>e</sup>**  $LeftOn(P[i], P[i], P[u])$ Geometria Computacional – p.8/14

Geometria Computacional – p.9/14

Geometria Computacional – p.9/14

#### **Teste de diagonal**

6 **devolva** VERDADE

Quase uma diagonal... Diagonalie $(n, P, i, j)$ 1 **para** k <sup>←</sup> <sup>0</sup> **até** <sup>n</sup> <sup>−</sup> <sup>1</sup> 2  $kp \leftarrow k + 1 \pmod{n}$ <br>3  $\mathbf{se } k \neq i \mathbf{e } k \neq j \mathbf{e } k$ 

Diagonal de fato...

Diagonal $(n, P, i, j)$ 

```
Quase uma diagonal...
     Diagonalie(n, P, i, j)1 para k ← 0 até n − 1
     2 kp \leftarrow k + 1 \pmod{n}<br>3 \mathbf{se } k \neq i \mathbf{e } k \neq j \mathbf{e } k;3 se k \neq i e k \neq j e kp \neq i e kp \neq j<br>4 então se Intersect(P[i], P[i],
     4 então se Intersect(P[i], P[j], P[k], P[kp])<br>5 então devolva FALSO
     5 então devolva FALSO
           6 devolva VERDADE
```
**Teste de diagonal**

## **Teste de diagonal**

```
Quase uma diagonal...
      Diagonalie(n, P, i, j)1 para k ← 0 até n − 1
      2 kp \leftarrow k + 1 \pmod{n}<br>3 \mathbf{se} \; k \neq i \; \mathbf{e} \; k \neq j \; \mathbf{e} \; k\mathbf{se} \ k \neq i \ \mathbf{e} \ k \neq j \ \mathbf{e} \ kp \neq i \ \mathbf{e} \ kp \neq j4 então se intersect(P[i], P[j], P[k], P[kp])<br>5 então devolva FALSO
      5 então devolva FALSO
            6 devolva VERDADE
```
#### Diagonal de fato...

```
Diagonal(n, P, i, j)1 devolva InCone(n,P,i,j) e Diagonalie(n,P,i,j)
```
Tempo de execução: Θ(n)

# $\bf Triangular\$ ão em  $O(n^4)$

```
Triang-n4(n, P)<br>1 Se n > 31 se n > 3<br>2 en
                então i \leftarrow 0 i \leftarrow 23 enquanto não Diagonal(n, P, i, j) faça<br>4 i \leftarrow i + 14 j \leftarrow j + 1<br>5 \mathbf{se} \; i = nse i = n6 então i \leftarrow i + 1<br>7 i \leftarrow i + 27 j \leftarrow i + 2<br>8 imprima \{i, j\}8 imprima \{i, j\}<br>9 n_1 \leftarrow j - i + 19 n_1 \leftarrow j - i + 1<br>10 n_2 \leftarrow n - n_1 +10 n_2 \leftarrow n - n_1 + 2<br>11 P_1[0 \dots n_1 - 1] \leftarrow11 P_1[0..n_1-1] \leftarrow P[i..j]<br>12 P_2[0..n_2-1] \leftarrow P[0..i]12 P_2[0..n_2-1] \leftarrow P[0..i] \cdot P[j..n-1]<br>13 Triang-n4(n_1, P_1)13 \text{Triang-n4}(n_1, P_1)<br>14 \text{Triang-n4}(n_2, P_2)Triang-n4(n_2, P_2)
```
#### Pior caso:  $\Theta(n^3)$  chamadas a Diagonal

# **Triangulação em**  $O(n^4)$

3 **se**  $k \neq i$  **e**  $k \neq j$  **e**  $kp \neq i$  **e**  $kp \neq j$ <br>**4 então se** Intersect(*P[i]*, *P*[*i*],

4 **então se Intersect**( $P[i], P[j], P[k], P[kp]$ )<br>5 **então devolva** FALSO 5 **então devolva** FALSO

1 **devolva <b>e**  $$ 

Geometria Computacional – p.9/14

Geometria Computacional – p.10/14

**Dentro ou fora?**

```
Triang-n4(n, P)<br>1 se n > 31 se n > 3<br>2 ent
                  então i \leftarrow 0 j ← 2
  3 enquanto não Diagonal(n, P, i, j) faça<br>4 i \leftarrow i + 14 j \leftarrow j + 1<br>5 \mathbf{se} \; j = nse i = n6 então i \leftarrow i + 1<br>7 i \leftarrow i + 27 j \leftarrow i + 2<br>8 imprima \{i, j\}8 imprima \{i, j\}<br>9 n_1 \leftarrow j - i + 19 n_1 \leftarrow j - i + 1<br>10 n_2 \leftarrow n - n_1 +10 n_2 \leftarrow n - n_1 + 2<br>11 P_1[0 \dots n_1 - 1] \leftarrow11 P_1[0 \tildot n_1 - 1] \leftarrow P[i \tildot j]<br>12 P_2[0 \tildot n_2 - 1] \leftarrow P[0 \tildot i]12 P_2[0..n_2-1] \leftarrow P[0..i] \cdot P[j..n-1]<br>13 \overline{\text{Triand}} \cdot \mathbf{n} \cdot \mathbf{A}(n, P_1)13 Triang-n4(n_1, P_1)<br>14 Triang-n4(n_2, P_2)Triang-n4(n_2, P_2)
```
# $\textbf{Triangular}$ ção em  $O(n^3)$ : use orelhas!

```
PontaDeOrelha(n, P, i)1 i \leftarrow (i-1) \mod n2 k \leftarrow (i + 1) \text{ mod } n<br>3 devolva Diagonalu
```
**devolva** Diagonal $(n, P, j, k)$ 

# $\textbf{Triangular}$ ção em  $O(n^3)$ : use orelhas!

PontaDeOrelha $(n, P, i)$ 1 *j* ←  $(i - 1)$  mod *n* 2  $k \leftarrow (i + 1) \text{ mod } n$ <br>3 **devolva** Diagonalı  $devolva$  Diagonal $(n, P, j, k)$ Triang-n $3(n, P)$ 1 **se**  $n > 3$ <br>2 **enta então**  $i \leftarrow 0$ 3 **enquanto não** PontaDeOrelha $(n, P, i)$  **faça**<br>4  $i \leftarrow i + 1$ 4  $i \leftarrow i + 1$ <br>5  $m, P' \leftarrow$  Remove $(n, P, i)$ 6 Triang-n $3(m, P')$ **7 imprima**  $\{(i-1) \text{ mod } n, (i+1) \text{ mod } n\}$ 

#### **Exemplo ruim**

Geometria Computacional – p.11/14

Geometria Computacional – p.12/14

Geometria Computacional – p.13/14

# $\bf Triangular\$ ão em  $O(n^2)$

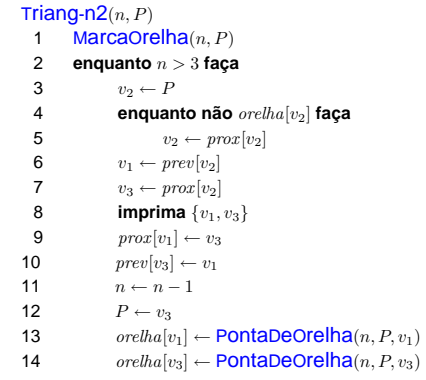

Pior caso:  $\Theta(n^2)$  chamadas a Diagonal

## **Orelhas com listas ligadas**

PontaDeOrelha $(n, P, v)$ 

- 1  $u \leftarrow prev[v]$
- 2  $w \leftarrow prox[v]$
- 3 **devolva**  $Diagonal(n, P, u, w)$

**relha** $(n, P)$ 

```
1 v \leftarrow P2 para i = 1 até n faça<br>3 u \leftarrow prev[v]
```

```
3 u \leftarrow prev[v]<br>4 w \leftarrow prox[v]
```

```
4 w \leftarrow prox[v]<br>5 orelha[v] \leftarrow
```

```
\text{orel}ha[v] \leftarrow \text{Diagonal}(n, P, u, w)
```
6  $v \leftarrow w$ 

# $\textbf{Triangular}$ ção em  $O(n^3)$ : use orelhas!

 $PontaDeO$ relha $(n, P, i)$ 1  $j \leftarrow (i-1) \mod n$ <br>2  $k \leftarrow (i+1) \mod n$ 

2  $k \leftarrow (i + 1) \text{ mod } n$ <br>3 **devolva** Diagonalı

```
devolva Diagonal(n, P, j, k)
```
Triang-n $3(n, P)$ 

```
1 se n > 3<br>2 entê
             então i \leftarrow 0
```

```
3 enquanto não PontaDeOrelha(n, P, i) faça<br>4 i \leftarrow i + 1
```

```
4 i \leftarrow i + 1<br>5 m, P' \leftarrow Remove(n, P, i)
```

```
6 Triang-n3(m, P')
```
**7 imprima**  $\{(i-1) \text{ mod } n, (i+1) \text{ mod } n\}$ 

Geometria Computacional – p.11/14

Geometria Computacional – p.13/14

Geometria Computacional – p.14/14

Pior caso:  $\Theta(n^2)$  chamadas a Diagonal

# $\bf Triangular\tilde{a}o$  **em**  $O(n^2)$

```
Triang-n2(n, P)<br>1 MarcaOre
  1 MarcaOrelha(n, P)<br>2 enquanto n > 3 face
 2 enquanto n > 3 faça
                  v_2 \leftarrow P4 enquanto não orelha[v<sub>2</sub>] faça<br>5 v_2 \leftarrow prox[v_2]v_2 \leftarrow prox[v_2]6 v_1 \leftarrow prev[v_2]7 v_3 \leftarrow \text{prox}[v_2]8 imprima \{v_1, v_3\}<br>9 prox[v_1] \leftarrow v_39 prox[v_1] \leftarrow v_3<br>10 prev[v_3] \leftarrow v_1\text{prev}[v_3] \leftarrow v_111 n \leftarrow n-112 P \leftarrow v_3
```

```
13 \text{orelha}[v_1] \leftarrow \text{PontaDeOrelha}(n, P, v_1)<br>14 \text{orelha}[v_2] \leftarrow \text{PontaDeOrelha}(n, P, v_2)\text{i} orelha[v_3] \leftarrow PontaDeOrelha(n, P, v_3)
```
## **Orelhas com listas ligadas**

PontaDeOrelha $(n, P, v)$ 

```
1 u \leftarrow prev[v]
```

```
2 w \leftarrow prox[v]
```

```
3 devolva Diagonal(n, P, u, w)
```
## **Orelhas com listas ligadas**

```
PontaDeOrelha(n, P, v)1 u \leftarrow prev[v]2 w \leftarrow prox[v]3 devolva Diagonal(n, P, u, w)relha(n, P)1 v \leftarrow P
```

```
2 para i = 1 até n faça<br>3 u \leftarrow prev[v]3 u \leftarrow prev[v]<br>4 w \leftarrow prox[v]4 w \leftarrow prox[v]<br>5 orelha[v] \leftarrow\text{normal}(n, P, u, w)6 v \leftarrow w
```
<sup>D</sup>iagonal também teria que ser reescrita para listas ligadas.